# **Infrastructure - Task #3885**

Story # 3875 (Closed): Create a dashboard (version 1) for DataONE to provide high level overall system status

## **Stub out the client-side code for the dashboard application**

2013-08-06 15:24 - Chris Jones

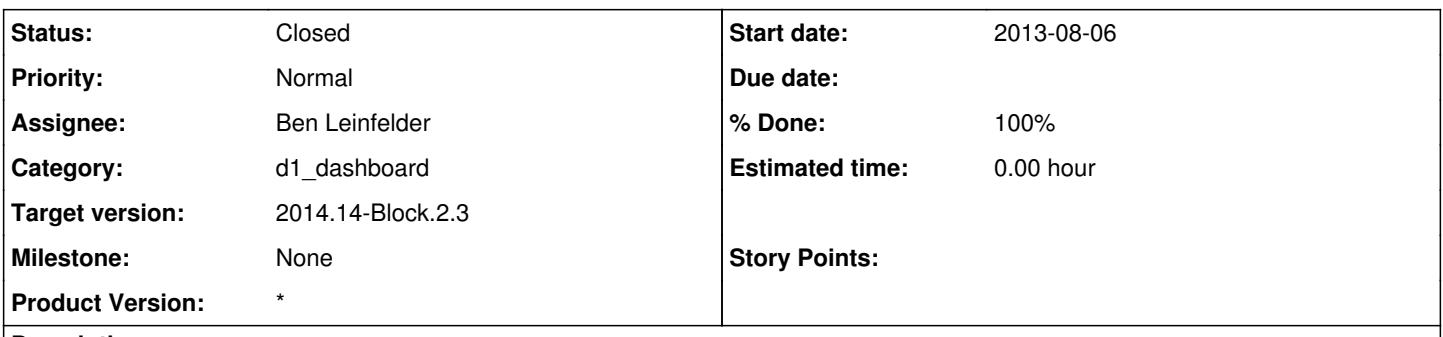

#### **Description**

Given the mockup provided in the d1\_dashboard project, stub out the client-side code to provide the application organization. This includes the directories for library dependencies, HTML templates, CSS, Javascript components (models, collections, views, router, etc), and the build mechanisms for generating a deployable war (pom, etc).

#### **History**

#### **#1 - 2013-08-07 19:29 - Ben Leinfelder**

*- translation missing: en.field\_remaining\_hours set to 0.0*

*- Status changed from In Progress to Closed*

[https://repository.dataone.org/software/cicore/trunk/itk/d1\\_dashboard](https://repository.dataone.org/software/cicore/trunk/itk/d1_dashboard)

### **#2 - 2013-09-13 16:13 - Chris Jones**

*- Target version changed from 2013.33-Block.4.4 to 2013.37-Block.5.2*

#### **#3 - 2013-10-28 16:17 - Chris Jones**

*- Target version changed from 2013.37-Block.5.2 to 2013.44-Block.6.1*

#### **#4 - 2014-01-06 18:32 - Chris Jones**

*- Target version changed from 2013.44-Block.6.1 to 2014.2-Block.1.1*

#### **#5 - 2014-03-14 17:12 - Skye Roseboom**

*- Target version changed from 2014.2-Block.1.1 to 2014.12-Block.2.2*

## **#6 - 2014-03-31 17:41 - Skye Roseboom**

*- Target version changed from 2014.12-Block.2.2 to 2014.14-Block.2.3*